## TAVOR\_CEBPA\_TARGETS\_UP

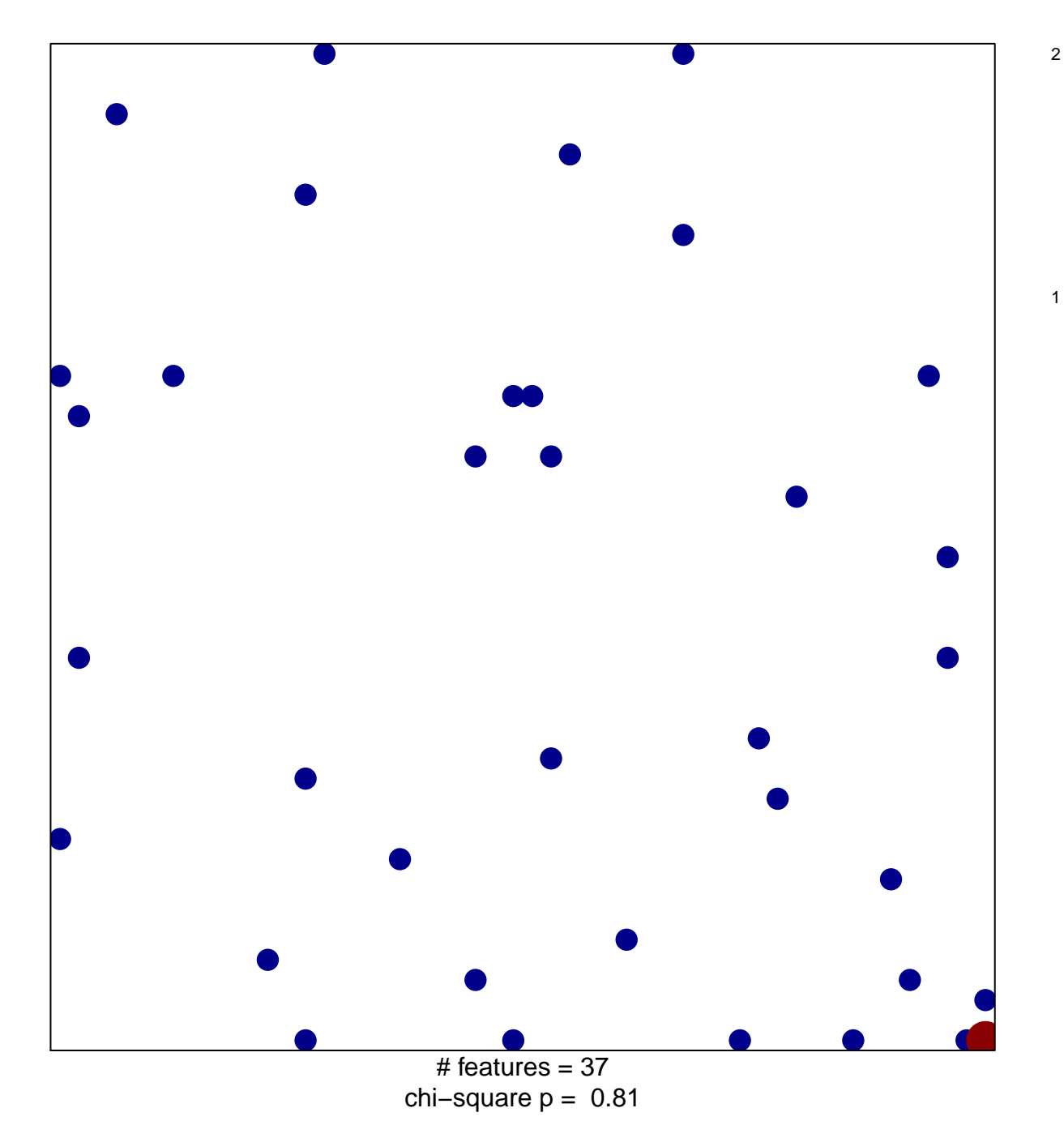

## **TAVOR\_CEBPA\_TARGETS\_UP**

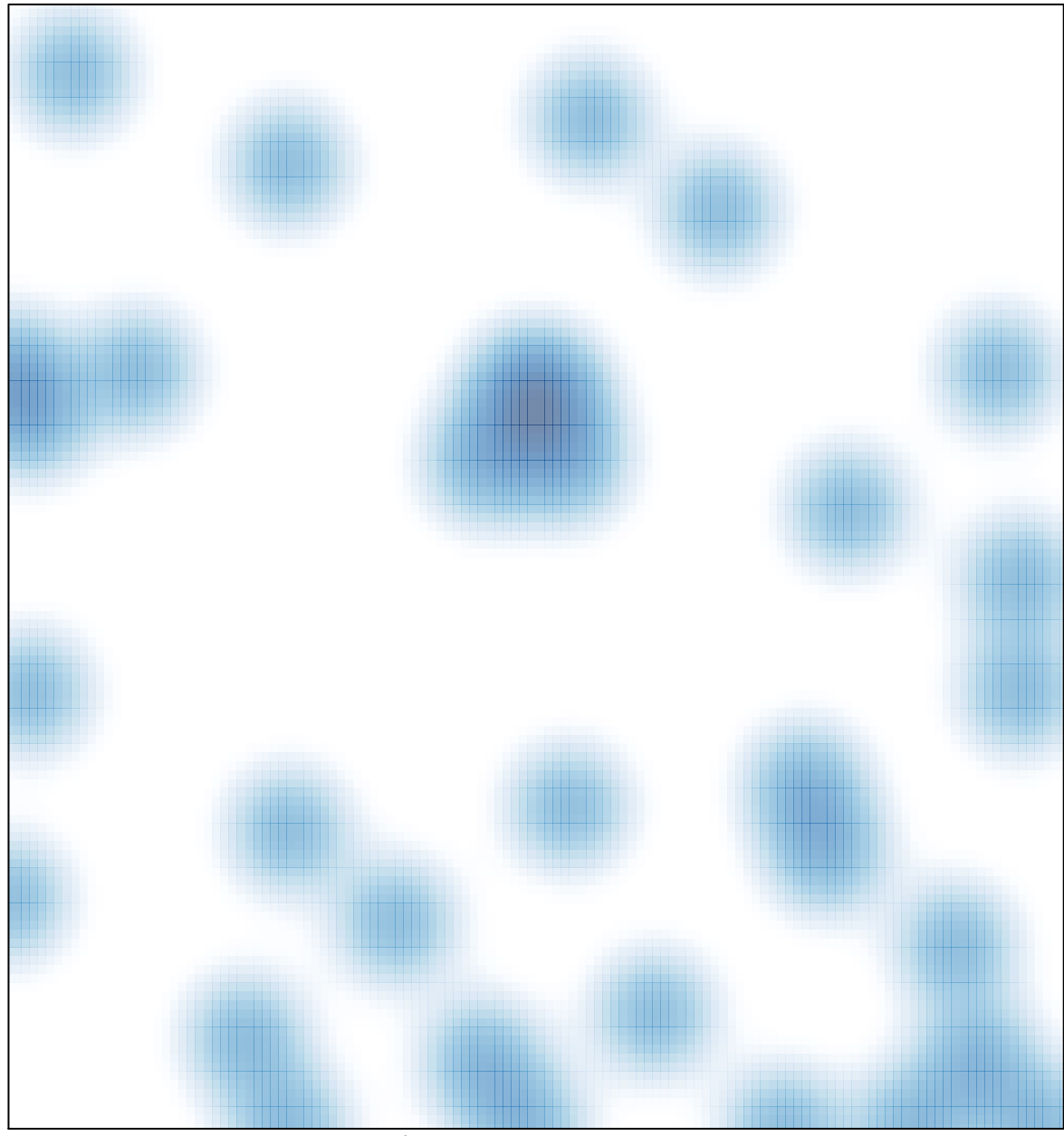

# features =  $37$ , max =  $2$